[Megumi Kakechi](https://jp.community.intersystems.com/user/megumi-kakechi) · 2023–39 - 2m read

## **InterSystems IRIS ODBC**

Windows IRIS ODBC

Error 1918. Error installing ODBC driver InterSystems IRIS ODBC.35, ODBC error 13:  $126:$ 

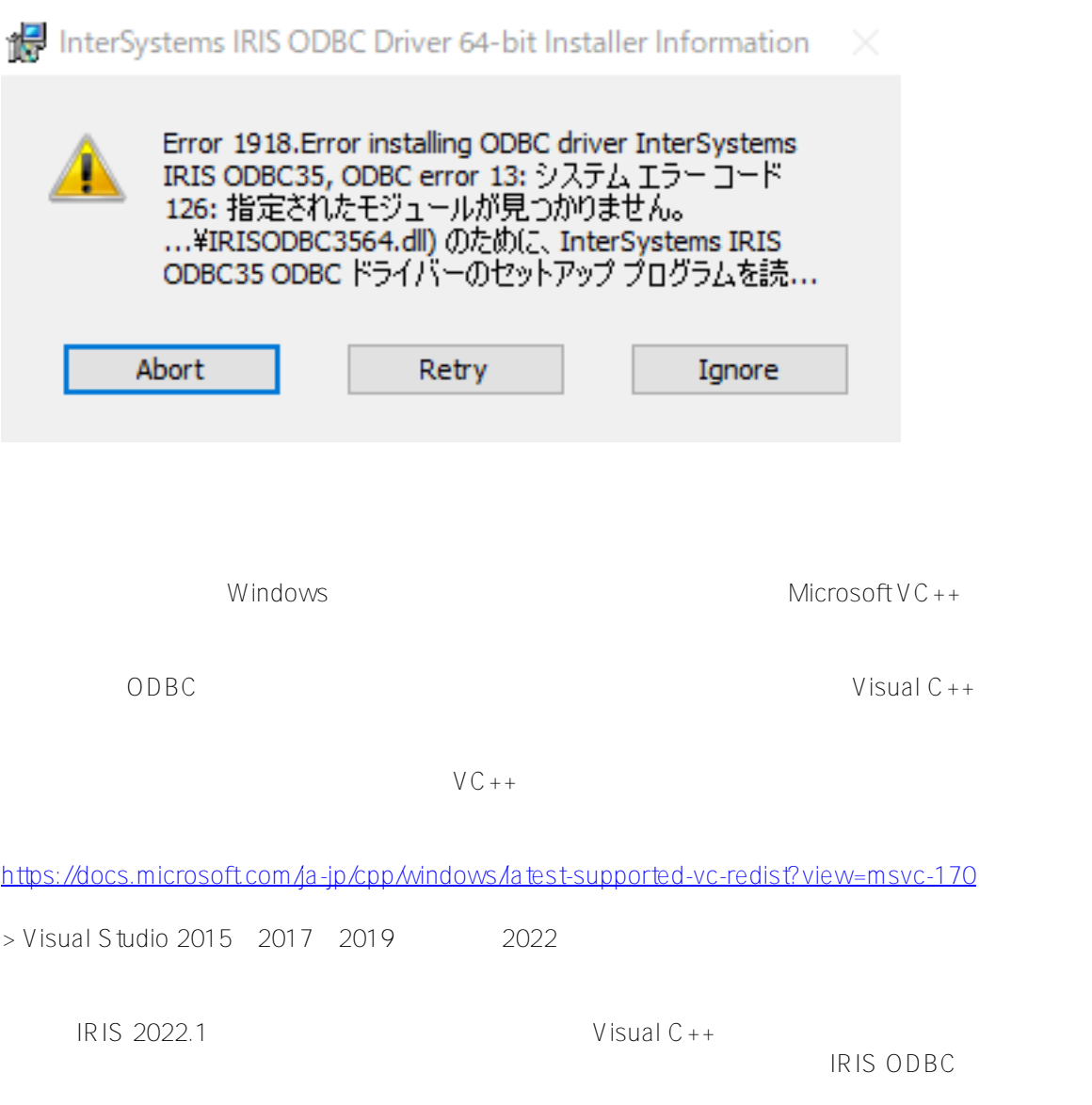

Microsoft Visual C++ 2015-2019 Redistributable (x64) - 14....

## Microsoft Visual C++ 2015-2019<br>Redistributable (x64) - 14.26.28720 X

セットアップの進行状況

処理中: Microsoft Visual C++ 2019 X64 Minimum Runtime - 14.26.28720

キャンセル(C)

×

П

[#ODBC](https://jp.community.intersystems.com/tags/odbc) [#InterSystems IRIS](https://jp.community.intersystems.com/tags/intersystems-iris) [#InterSystems IRIS for Health](https://jp.community.intersystems.com/tags/intersystems-iris-health)

 **ソースURL:**[https://jp.community.intersystems.com/post/intersystems-iris-odbc-%E3%83%89%E3%83%A9%E3](https://jp.community.intersystems.com/https://jp.community.intersystems.com/post/intersystems-iris-odbc-%E3%83%89%E3%83%A9%E3%82%A4%E3%83%90%E3%81%AE%E3%82%A4%E3%83%B3%E3%82%B9%E3%83%88%E3%83%BC%E3%83%AB%E3%81%AB%E5%A4%B1%E6%95%97%E3%81%99%E3%82%8B%E5%A0%B4%E5%90%88%E3%81%AE%E5%AF%BE%E5%87%A6%E6%96%B9%E6%B3%95) [%82%A4%E3%83%90%E3%81%AE%E3%82%A4%E3%83%B3%E3%82%B9%E3%83%88%E3%83%BC%E3%](https://jp.community.intersystems.com/https://jp.community.intersystems.com/post/intersystems-iris-odbc-%E3%83%89%E3%83%A9%E3%82%A4%E3%83%90%E3%81%AE%E3%82%A4%E3%83%B3%E3%82%B9%E3%83%88%E3%83%BC%E3%83%AB%E3%81%AB%E5%A4%B1%E6%95%97%E3%81%99%E3%82%8B%E5%A0%B4%E5%90%88%E3%81%AE%E5%AF%BE%E5%87%A6%E6%96%B9%E6%B3%95) [83%AB%E3%81%AB%E5%A4%B1%E6%95%97%E3%81%99%E3%82%8B%E5%A0%B4%E5%90%88%E3%81](https://jp.community.intersystems.com/https://jp.community.intersystems.com/post/intersystems-iris-odbc-%E3%83%89%E3%83%A9%E3%82%A4%E3%83%90%E3%81%AE%E3%82%A4%E3%83%B3%E3%82%B9%E3%83%88%E3%83%BC%E3%83%AB%E3%81%AB%E5%A4%B1%E6%95%97%E3%81%99%E3%82%8B%E5%A0%B4%E5%90%88%E3%81%AE%E5%AF%BE%E5%87%A6%E6%96%B9%E6%B3%95) [%AE%E5%AF%BE%E5%87%A6%E6%96%B9%E6%B3%95](https://jp.community.intersystems.com/https://jp.community.intersystems.com/post/intersystems-iris-odbc-%E3%83%89%E3%83%A9%E3%82%A4%E3%83%90%E3%81%AE%E3%82%A4%E3%83%B3%E3%82%B9%E3%83%88%E3%83%BC%E3%83%AB%E3%81%AB%E5%A4%B1%E6%95%97%E3%81%99%E3%82%8B%E5%A0%B4%E5%90%88%E3%81%AE%E5%AF%BE%E5%87%A6%E6%96%B9%E6%B3%95)